GENTLES\_modul14

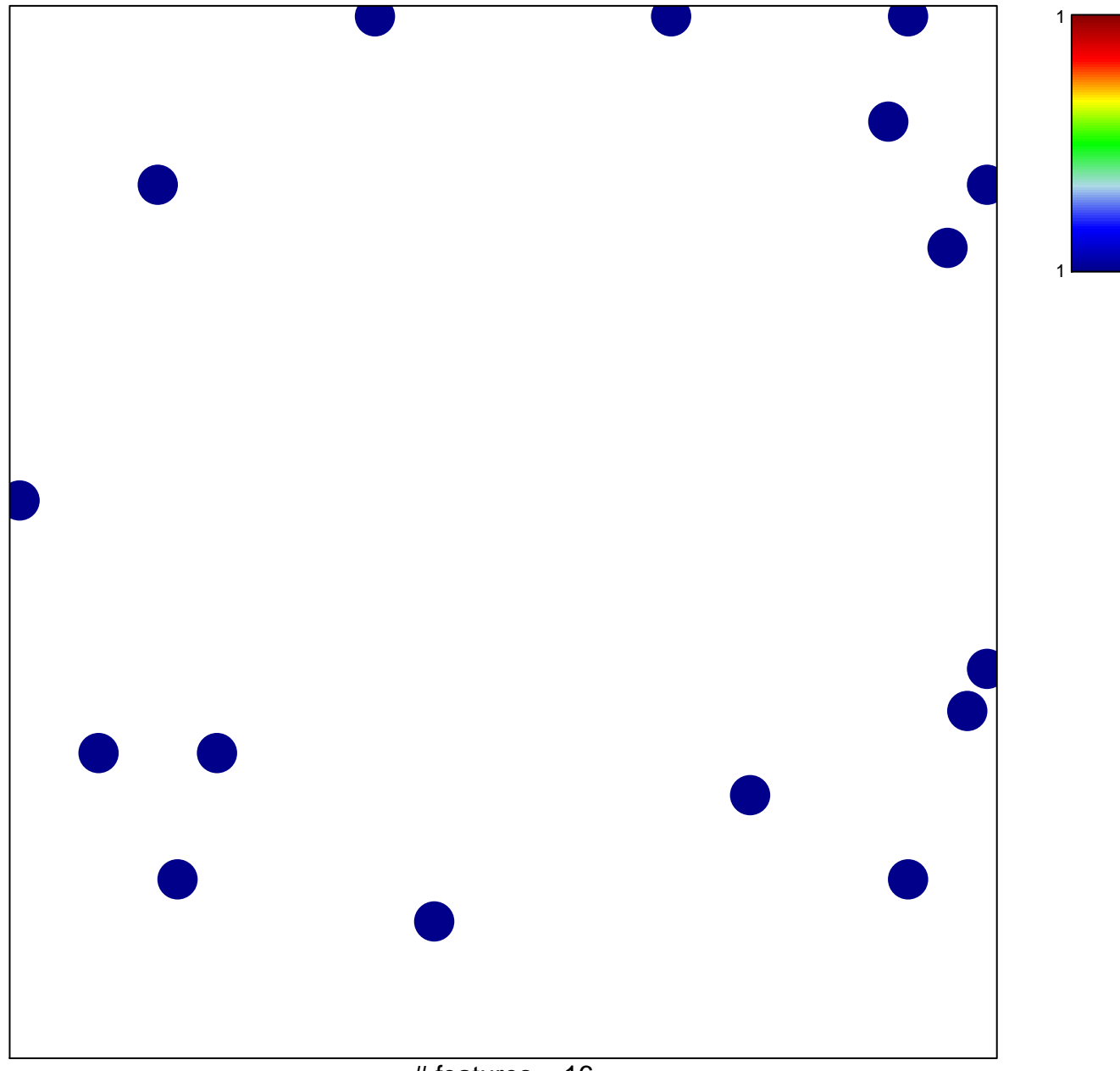

# features =  $16$ chi-square  $p = 0.83$ 

## **GENTLES\_modul14**

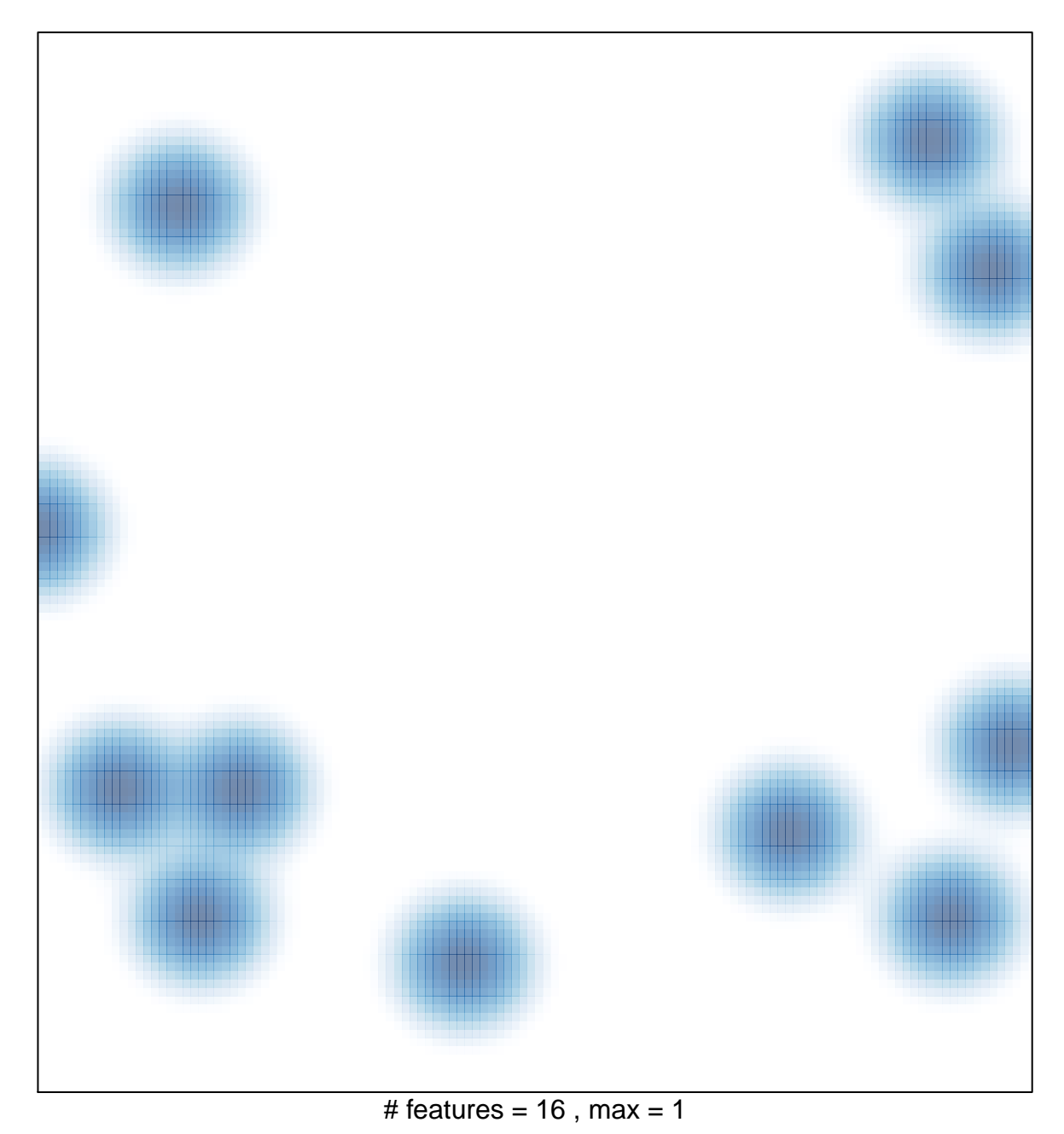